The copy filmed here has baan rapi aduced thenks to tha ganaroaitv of:

National Library of Canada

Tha imagaa appaaring hara ara tha baat quality possible considering the condition and legibility of tha original copy and In kaaping with tha filming contract specifications.

Original coplas in printad papar covara ara filmad beginning with tha front covar and anding on the last page with a printed or illustrated impression, or the back cover when appropriate. All other original copiaa ara filmad beginning on tha first page with a printed or illustrated impression, end ending on the last page with e printed or illuatrated impression.

The laat recorded frame on eech microfiche shell contein the symbol — Imeening "CON-TINUED"), or the symbol  $\nabla$  (meening "END"), whichever applies.

Maps, plates, charts, etc., mey be filmed et different reduction ratios. Those too lerge to be entirely included in one exposure are filmed beginning in the upper left hand corner, left to right end top to bottom. es meny fremes es required. The following diegrams illustrate the method:

1 | 2 | 3

L'exempleire filmé fut reproduit grâce à le générosité de:

Blbllotheque nationals du Canada

Les images suiventes ont été reproduites evec le plus grand soin. eompte tenu de la condition at de la natteté de l'exempleire filmé, et en conformité evec les conditions du contret de fllmage.

Les exempleires origineux dont le couverture en papier est Imprimée sont filmés en commençent par le premier plat et en terminent soit per le derniére pege qui comporte une empreinte d'impression ou d'illustration, soit par ia second plat, selon le cas. Tous les eutres exempleires origineux sont filmés en commencent par le pramitre page qui eomporte une empreinte d'impreasion ou d'illustration at en terminent par le dernière pege qui comporte une telle empreinte.

Un dee aymboiea suivanta apparaitra sur la dernière imege de cheque microfiche, selon le cas: le symbole - signifie "A SUIVRE". le symbole  $\nabla$  signifie "FIN".

Les certes, plenches, tableaux, etc., peuvent être filmés é des taux de réduction différents. Lorsque le document est trop grend pour être reproduit en un seul ciiché, il est filmé é pertir de l'engle supérieur geuche, de geuche à droite. et de haut en baa, en prenant la nombre d'imeges nécesseire. Les diegremmes suivents Iliustrent ie méthode.

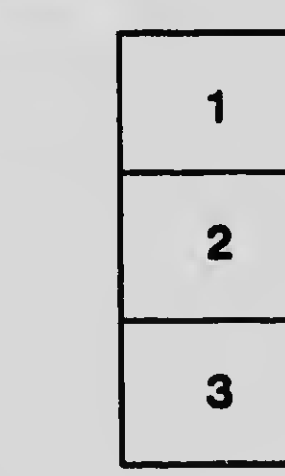

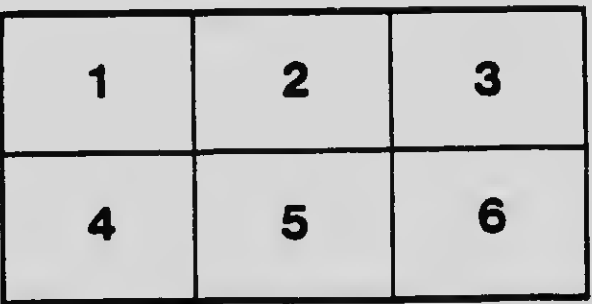